; XMODEM/CRC Sender/Receiver for the Microtan 65

Adapted by Alan Maunder from a version created by Daryl Rictor

; A simple file transfer program to allow transfers between the MT65 and a ; console device utilizing the X-modem/CRC transfer protocol. Requires ~1330 bytes of either RAM or ROM, 132 bytes of RAM for the receive buffer, and 12 bytes (\$50-\$5B) of zero page RAM for variable storage.

;\*\*\*\*\*\*\*\*\*\*\*\*\*\*\*\*\*\*\*\*\*\*\*\*\*\*\*\*\*\*\*\*\*\*\*\*\*\*\*\*\*\*\*\*\*\*\*\*\*\*\*\*\*\*\*\*\*\*\*\*\*\*\*\*\*\*\*\*\*\*\*\*\*\*

This implementation of XMODEM/CRC does NOT conform strictly to the ; XMODEM protocol standard in that it (1) does not accurately time character ; reception or (2) fall back to the Checksum mode.

; (1) For timing, it uses a crude timing loop to provide approximate delays.

; (2) Most modern terminal programs support XMODEM/CRC which can detect a wider range of transmission errors so the fallback to the simple checksum ; calculation was not implemented to save space. ;\*\*\*\*\*\*\*\*\*\*\*\*\*\*\*\*\*\*\*\*\*\*\*\*\*\*\*\*\*\*\*\*\*\*\*\*\*\*\*\*\*\*\*\*\*\*\*\*\*\*\*\*\*\*\*\*\*\*\*\*\*\*\*\*\*\*\*\*\*\*\*\*\*\*

Files transferred via XMODEM-CRC will have the load address contained in the first two bytes in little-endian format:

**FIRST BLOCK** 

;

;

;

;

;

;

;

 $offset(0) = lo(load start address),$  $offset(1) = hi(load start address)$  $offset(2) = data byte(0)$  $offset(n) = data byte (n-2)$ 

Subsequent blocks

 $offset(n) = data byte(n)$ 

; Note, XMODEM send 128 byte blocks. If the block of memory that you wish to save is smaller than the 128 byte block boundary, then the last block will be padded with zeros. Upon reloading, the ; data will be written back to the original location. In addition, the ; padded zeros WILL also be written into RAM, which could overwrite other ; data.

---------------- The Code ------------------------

; ; zero page variables

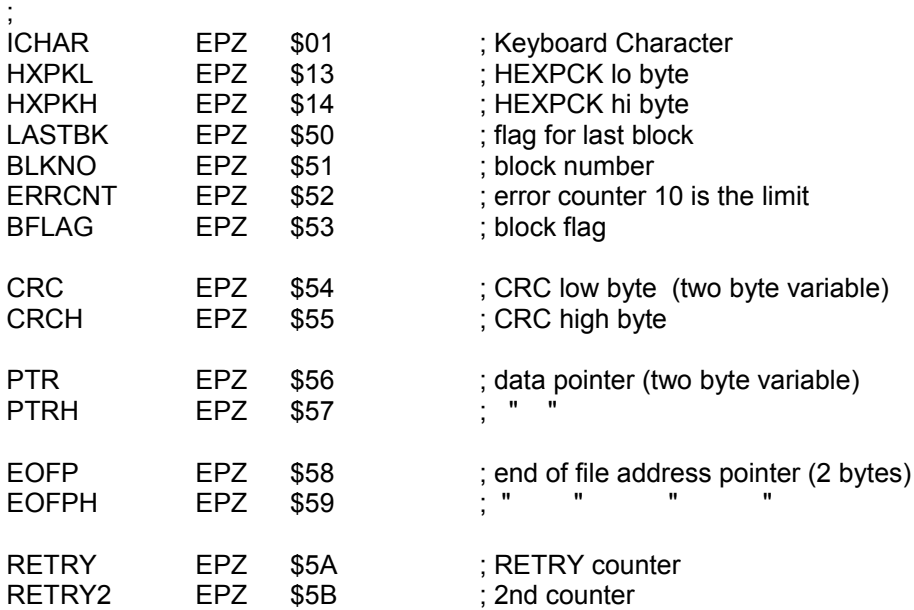

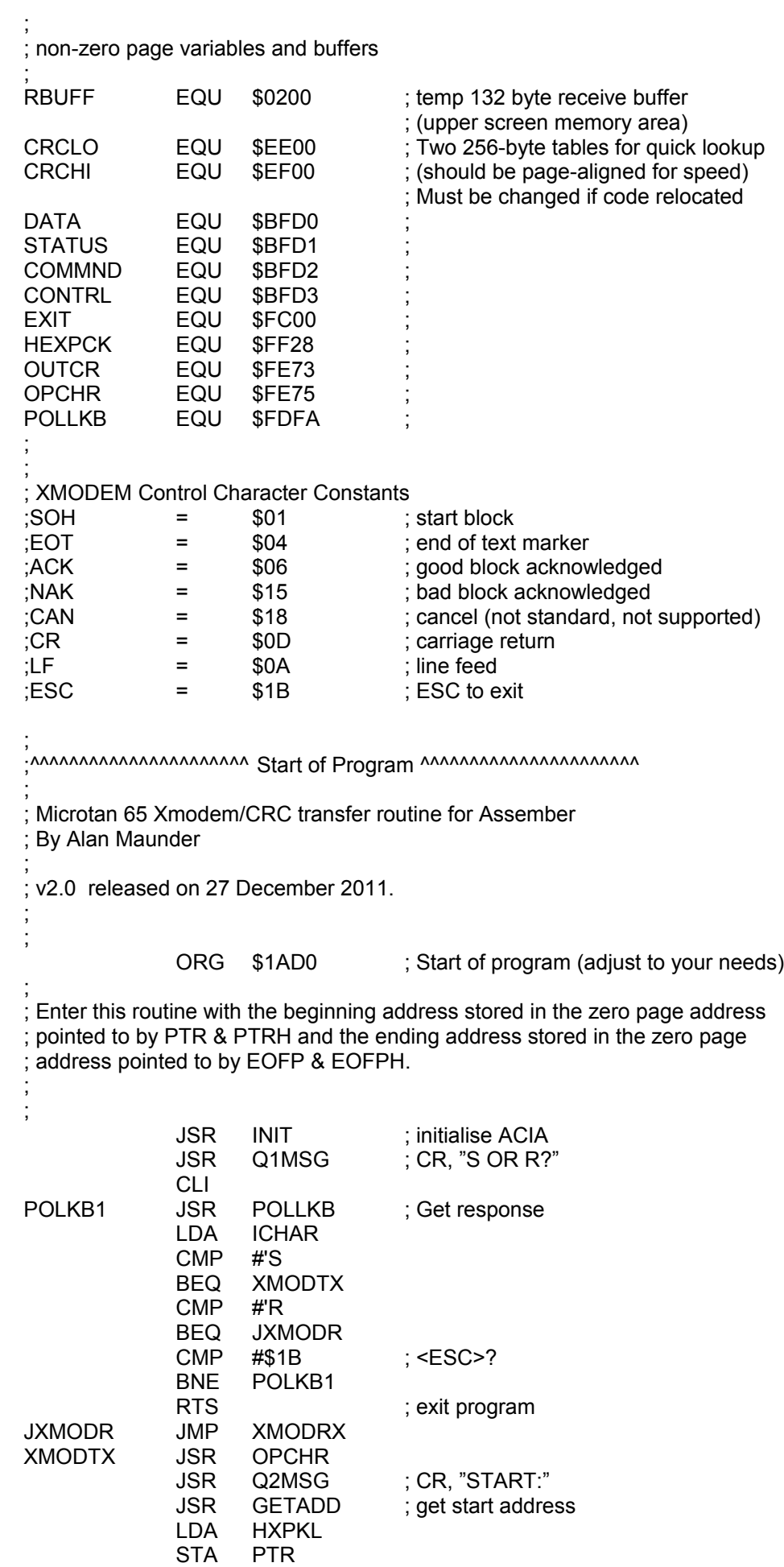

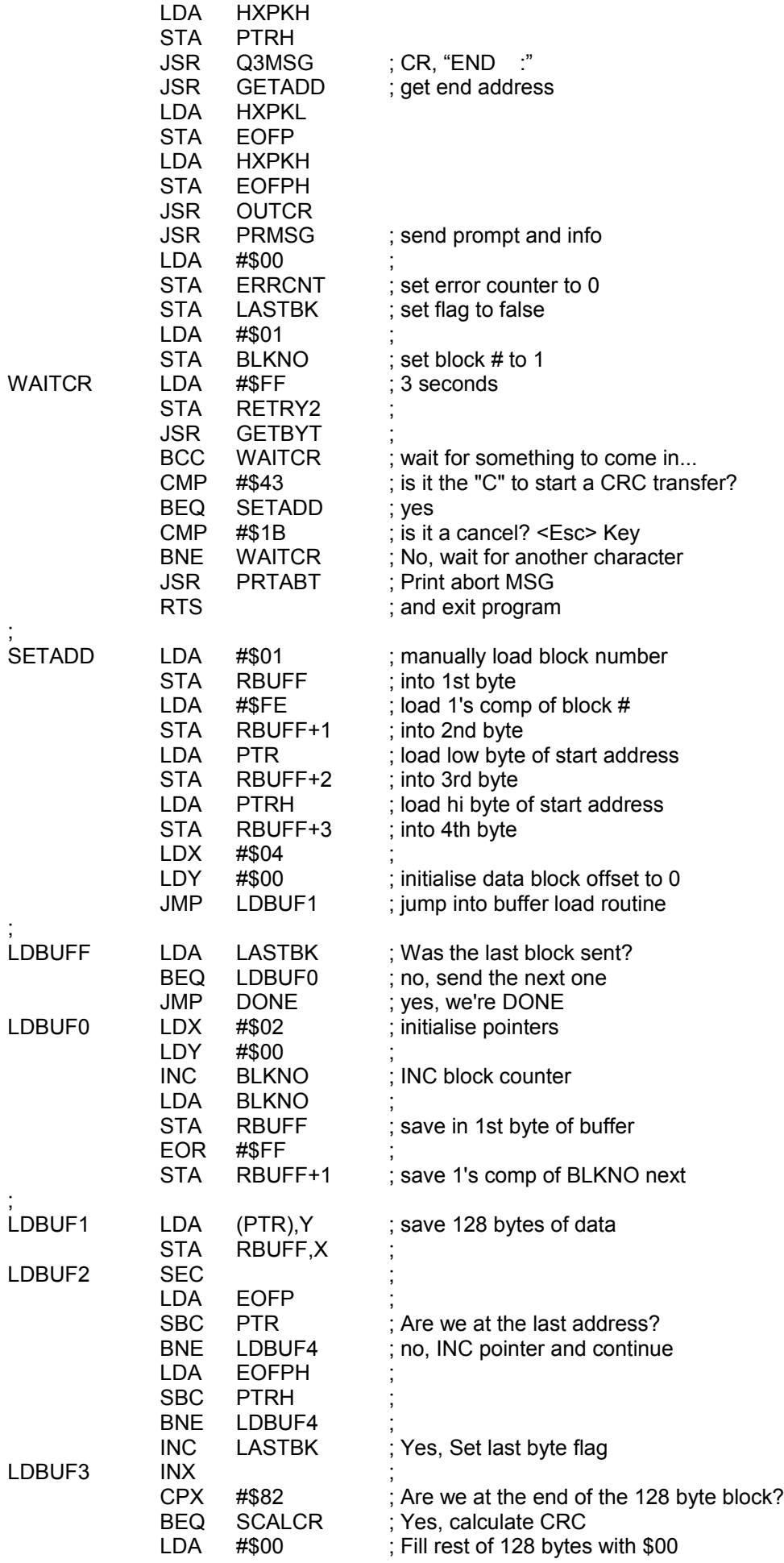

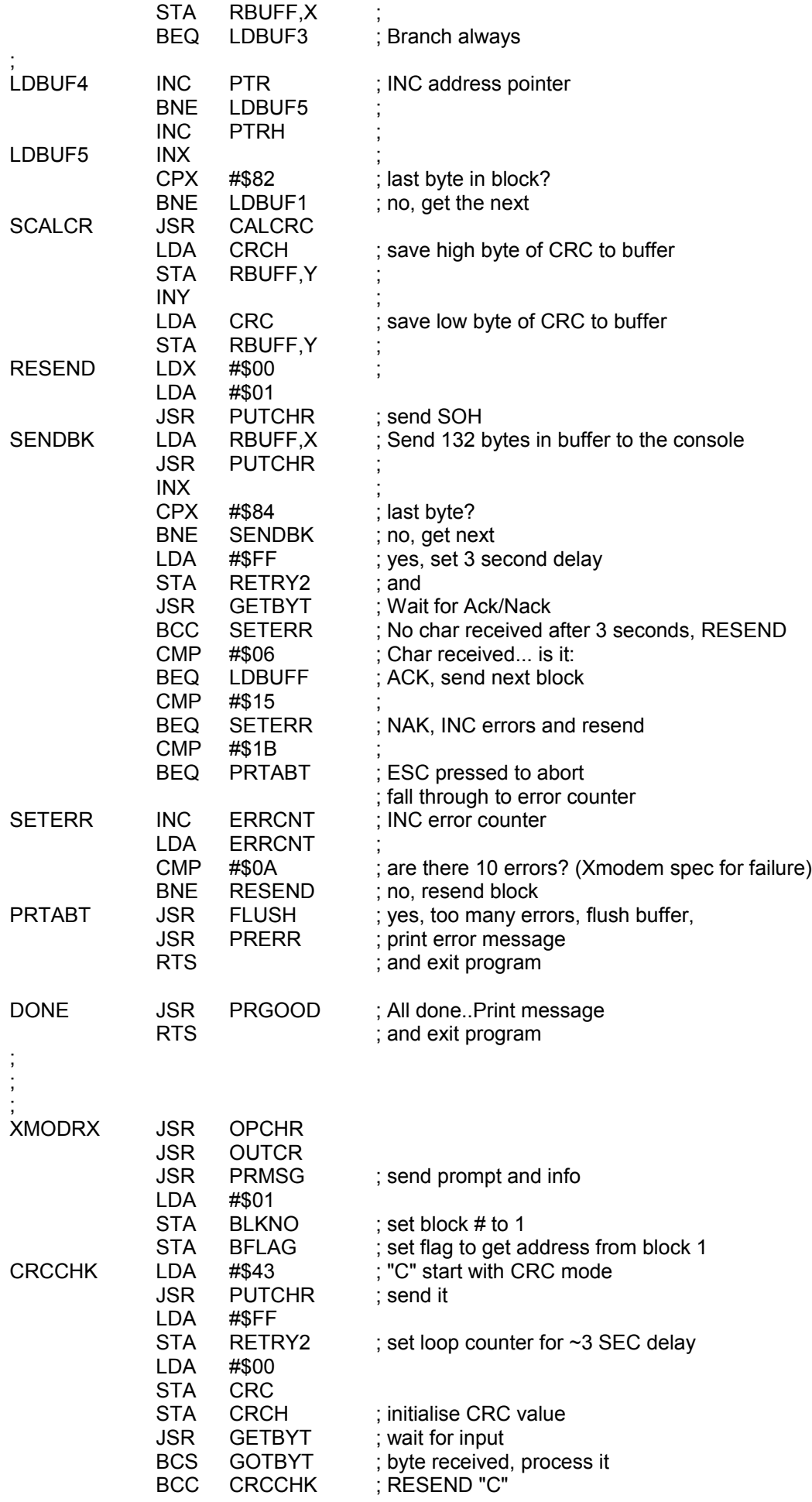

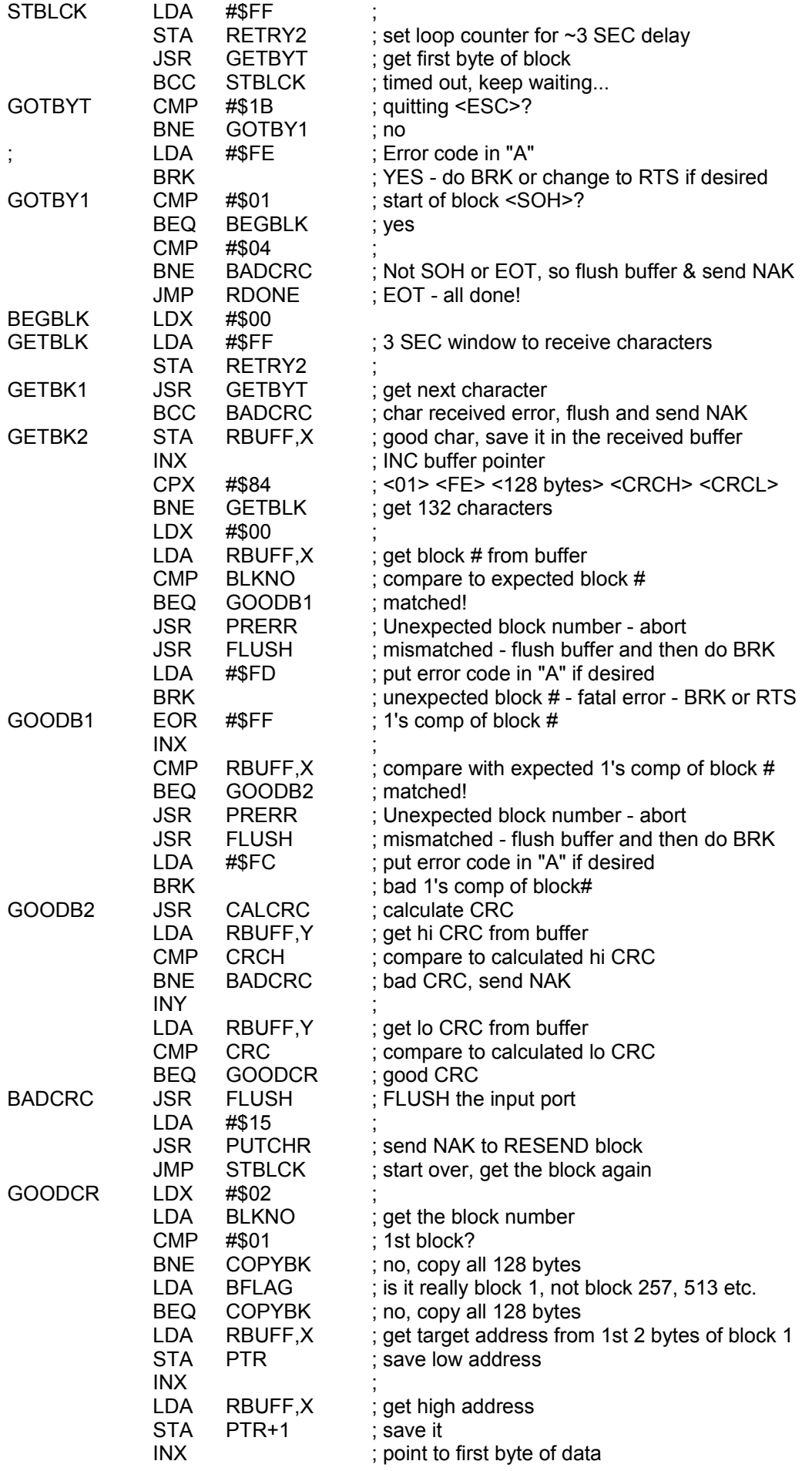

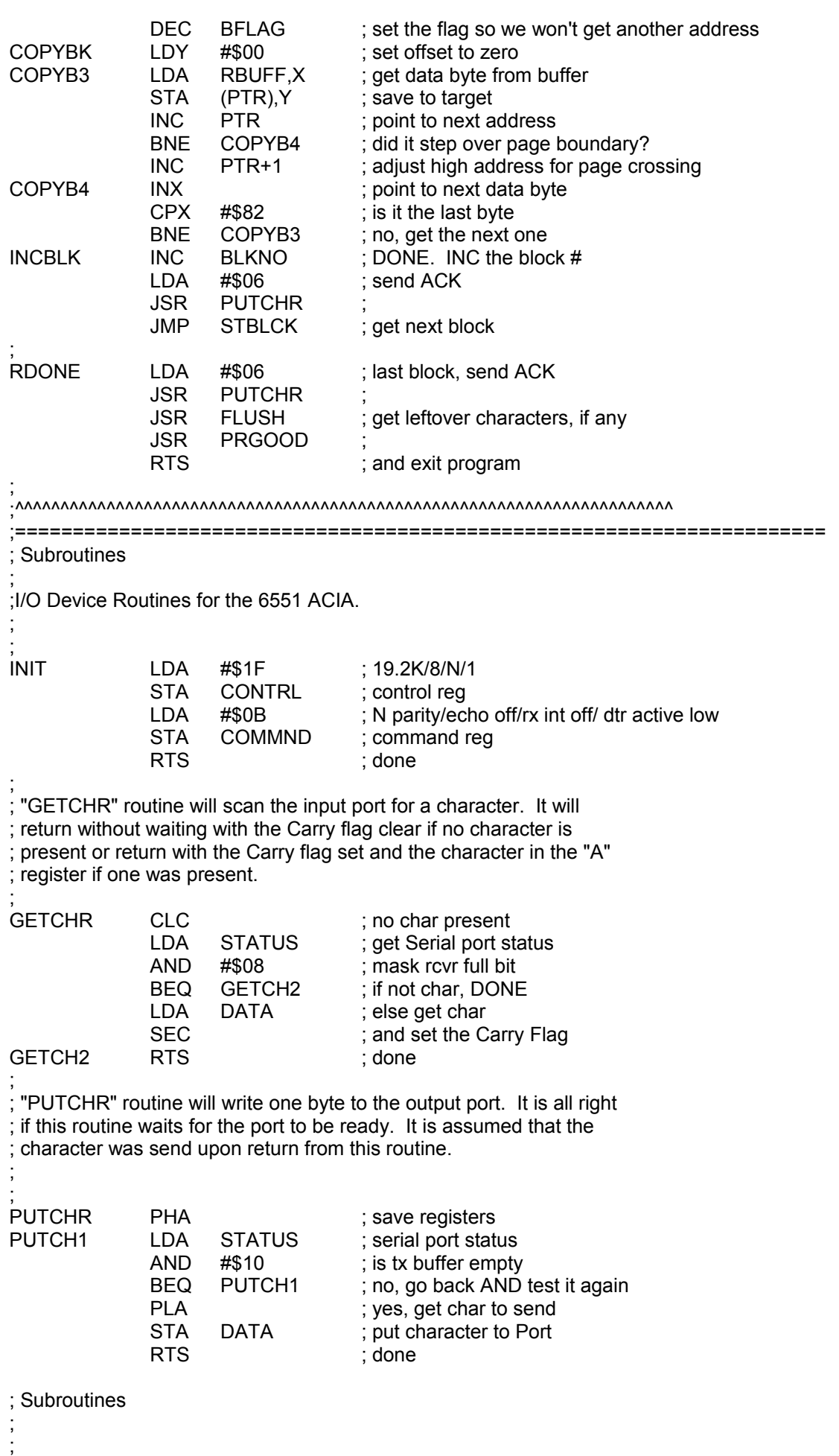

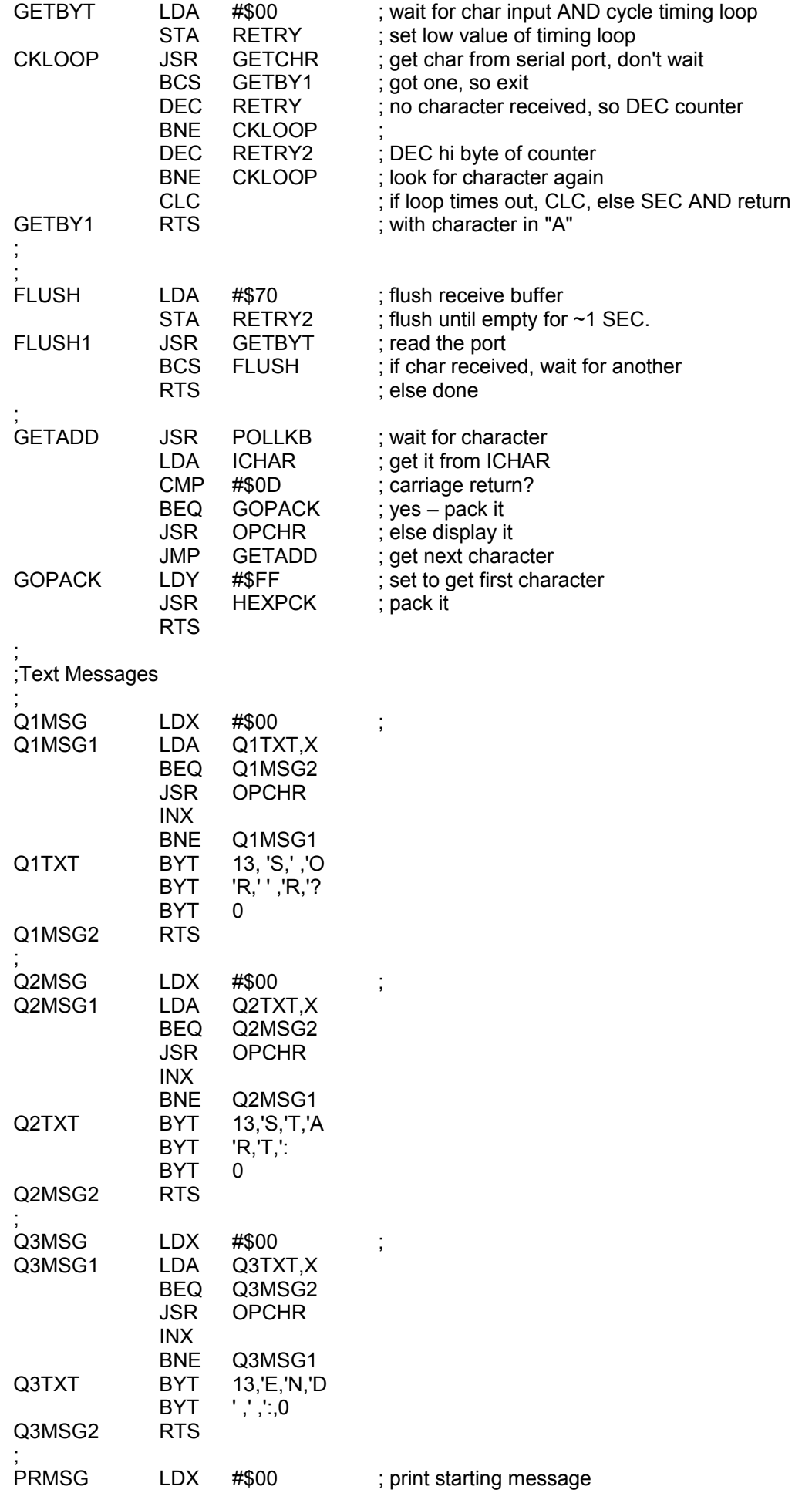

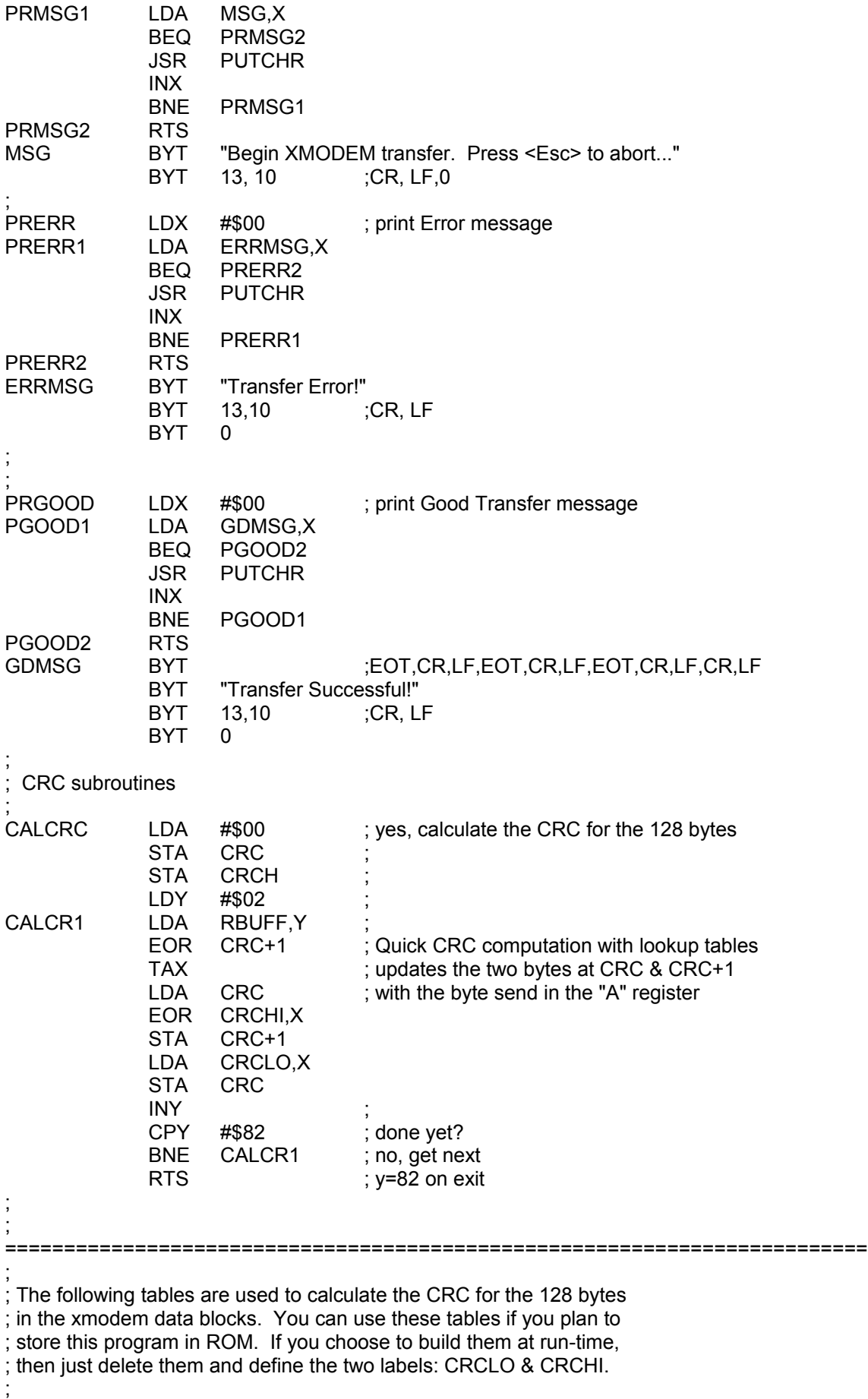

; low byte CRC lookup table (should be page aligned) CRCLO

BYT \$00,\$21,\$42,\$63,\$84,\$A5,\$C6,\$E7,\$08,\$29,\$4A,\$6B,\$8C,\$AD,\$CE,\$EF

 BYT \$31,\$10,\$73,\$52,\$B5,\$94,\$F7,\$D6,\$39,\$18,\$7B,\$5A,\$BD,\$9C,\$FF,\$DE BYT \$62,\$43,\$20,\$01,\$E6,\$C7,\$A4,\$85,\$6A,\$4B,\$28,\$09,\$EE,\$CF,\$AC,\$8D BYT \$53,\$72,\$11,\$30,\$D7,\$F6,\$95,\$B4,\$5B,\$7A,\$19,\$38,\$DF,\$FE,\$9D,\$BC BYT \$C4,\$E5,\$86,\$A7,\$40,\$61,\$02,\$23,\$CC,\$ED,\$8E,\$AF,\$48,\$69,\$0A,\$2B BYT \$F5,\$D4,\$B7,\$96,\$71,\$50,\$33,\$12,\$FD,\$DC,\$BF,\$9E,\$79,\$58,\$3B,\$1A BYT \$A6,\$87,\$E4,\$C5,\$22,\$03,\$60,\$41,\$AE,\$8F,\$EC,\$CD,\$2A,\$0B,\$68,\$49 BYT \$97,\$B6,\$D5,\$F4,\$13,\$32,\$51,\$70,\$9F,\$BE,\$DD,\$FC,\$1B,\$3A,\$59,\$78 BYT \$88,\$A9,\$CA,\$EB,\$0C,\$2D,\$4E,\$6F,\$80,\$A1,\$C2,\$E3,\$04,\$25,\$46,\$67 BYT \$B9,\$98,\$FB,\$DA,\$3D,\$1C,\$7F,\$5E,\$B1,\$90,\$F3,\$D2,\$35,\$14,\$77,\$56 BYT \$EA,\$CB,\$A8,\$89,\$6E,\$4F,\$2C,\$0D,\$E2,\$C3,\$A0,\$81,\$66,\$47,\$24,\$05 BYT \$DB,\$FA,\$99,\$B8,\$5F,\$7E,\$1D,\$3C,\$D3,\$F2,\$91,\$B0,\$57,\$76,\$15,\$34 BYT \$4C,\$6D,\$0E,\$2F,\$C8,\$E9,\$8A,\$AB,\$44,\$65,\$06,\$27,\$C0,\$E1,\$82,\$A3 BYT \$7D,\$5C,\$3F,\$1E,\$F9,\$D8,\$BB,\$9A,\$75,\$54,\$37,\$16,\$F1,\$D0,\$B3,\$92 BYT \$2E,\$0F,\$6C,\$4D,\$AA,\$8B,\$E8,\$C9,\$26,\$07,\$64,\$45,\$A2,\$83,\$E0,\$C1 BYT \$1F,\$3E,\$5D,\$7C,\$9B,\$BA,\$D9,\$F8,\$17,\$36,\$55,\$74,\$93,\$B2,\$D1,\$F0

; hi byte CRC lookup table (should be page aligned) CRCHI

 BYT \$00,\$10,\$20,\$30,\$40,\$50,\$60,\$70,\$81,\$91,\$A1,\$B1,\$C1,\$D1,\$E1,\$F1 BYT \$12,\$02,\$32,\$22,\$52,\$42,\$72,\$62,\$93,\$83,\$B3,\$A3,\$D3,\$C3,\$F3,\$E3 BYT \$24,\$34,\$04,\$14,\$64,\$74,\$44,\$54,\$A5,\$B5,\$85,\$95,\$E5,\$F5,\$C5,\$D5 BYT \$36,\$26,\$16,\$06,\$76,\$66,\$56,\$46,\$B7,\$A7,\$97,\$87,\$F7,\$E7,\$D7,\$C7 BYT \$48,\$58,\$68,\$78,\$08,\$18,\$28,\$38,\$C9,\$D9,\$E9,\$F9,\$89,\$99,\$A9,\$B9 BYT \$5A,\$4A,\$7A,\$6A,\$1A,\$0A,\$3A,\$2A,\$DB,\$CB,\$FB,\$EB,\$9B,\$8B,\$BB,\$AB BYT \$6C,\$7C,\$4C,\$5C,\$2C,\$3C,\$0C,\$1C,\$ED,\$FD,\$CD,\$DD,\$AD,\$BD,\$8D,\$9D BYT \$7E,\$6E,\$5E,\$4E,\$3E,\$2E,\$1E,\$0E,\$FF,\$EF,\$DF,\$CF,\$BF,\$AF,\$9F,\$8F BYT \$91,\$81,\$B1,\$A1,\$D1,\$C1,\$F1,\$E1,\$10,\$00,\$30,\$20,\$50,\$40,\$70,\$60 BYT \$83,\$93,\$A3,\$B3,\$C3,\$D3,\$E3,\$F3,\$02,\$12,\$22,\$32,\$42,\$52,\$62,\$72 BYT \$B5,\$A5,\$95,\$85,\$F5,\$E5,\$D5,\$C5,\$34,\$24,\$14,\$04,\$74,\$64,\$54,\$44 BYT \$A7,\$B7,\$87,\$97,\$E7,\$F7,\$C7,\$D7,\$26,\$36,\$06,\$16,\$66,\$76,\$46,\$56 BYT \$D9,\$C9,\$F9,\$E9,\$99,\$89,\$B9,\$A9,\$58,\$48,\$78,\$68,\$18,\$08,\$38,\$28 BYT \$CB,\$DB,\$EB,\$FB,\$8B,\$9B,\$AB,\$BB,\$4A,\$5A,\$6A,\$7A,\$0A,\$1A,\$2A,\$3A BYT \$FD,\$ED,\$DD,\$CD,\$BD,\$AD,\$9D,\$8D,\$7C,\$6C,\$5C,\$4C,\$3C,\$2C,\$1C,\$0C BYT \$EF,\$FF,\$CF,\$DF,\$AF,\$BF,\$8F,\$9F,\$6E,\$7E,\$4E,\$5E,\$2E,\$3E,\$0E,\$1E

End of File

; ;

;

## ;=========================================================================

; ; Alternate solution is to build the two lookup tables at run-time. This might ; be desirable if the program is running from ram to reduce binary upload time. ; The following code generates the data for the lookup tables. You would need to call this routine to build the tables before calling the main program. This can also be used to generate the lookup tables to embody in the overall program.

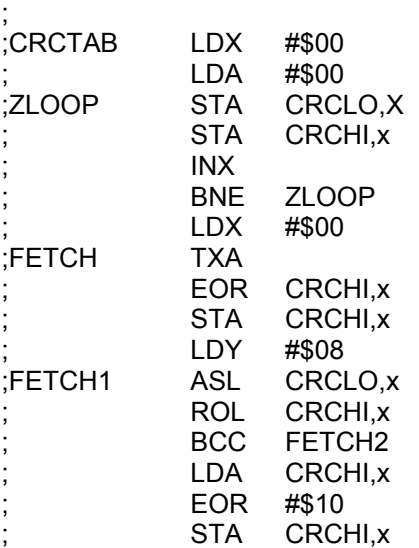

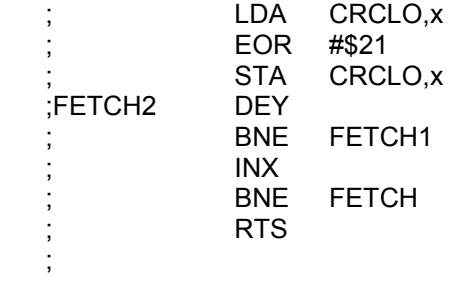